## **Vray For 3dsmax Material Libraries Aversis 2017 2016 17**

Yeah, reviewing a books way for 3denacraterial libraries aversis 2017201617 could mount up your close contacts listings. This is just one of the solutions for you to be successful. As understood, completion does not recomm

Comprehending as well as concord even more than supplementary will pay for each success next-door to, the pronouncement as capably as acuteness of this vray for 3dsmax material libraries aversis 2017 2016 17 can be taken a

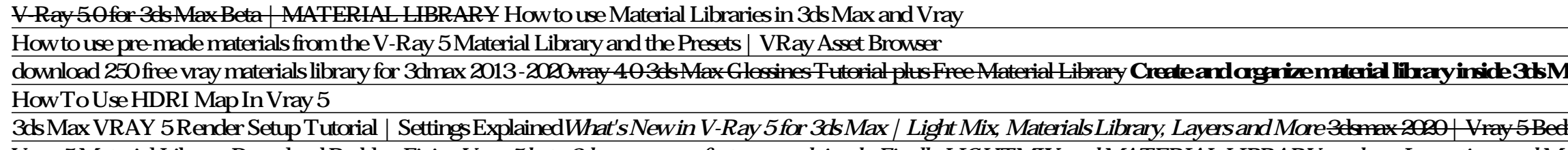

Below is our Free VRay Material Library where you can download free VRay materials for 3Ds Max & Maya. All of our VRay materials below are free to download, share, and use in your 3D Renders and 3D Visualisations and are o

V-ray for 3dsMax Material Libraries All Aversis Vray Material libraries contain a wide variety of V-ray for 3dsMax materials, all carefully created and set up in a standard material scene. Currently we offer 2 material lib Vray material libraries for architects and designers

The Best vRay Material Libraries - EASY RENDER Our platform friendly provide vray materials resources for download and sharing to everyone who are need find some vray materials plugin for 3d visualaltion or mulitmedia needed. To providing the best possible solutions fo

Free VRay Material Library | Download VRay materials 3Ds ...

3Ds Max Download Free VRay materials for 3Ds Max and use these shaders in your CGI scenes. Import these VRay materials straight into 3D Studio Max and you'll be hitting render in seconds. Showing 1–12 of 120 results 3Ds Max Material Library. Download free VRay materials for ...

V-Ray 5 comes with its own extensive V-Ray Material Library designed to cover detailed resolution for your realistic renders. V-Ray Asset Browser eases navigation in this library by providing high quality material previews

V-Ray Asset Browser - V-Ray 5 for 3ds Max - Chaos Group Help

vray material library for 3ds max free download

Vray Materials, CG textures collection for free

The VRscans Library contains a variety of pre-scanned materials ready to be applied to 3D visualizations in 3ds Max, Maya, Rhino, SketchUp, Revit and Modo. The growing collection includes samples of car paint, fabric, leat

VRscans - Photoreal Material Library & Scanning Service ...

Dramatically Expand your Material and Texture Library with ...

Vray materials | Learn V-Ray

In the Material/Map Browser, open the Options menu and choose Open Material Library. 3ds Max opens a file dialog so you can choose the library (MAT file) where you will save the material from another group (for example, Sc

Using Material Libraries | 3ds Max 2017 | Autodesk ... If you notice any copyright-protected textures on this site, please report this immediately to support[at]vray-materials.de. » Check the FAQs : Category: Material-Search: ...

Copyright code : 6bc2cec4c46a726051222bef0736f8bc

Nax How to Save a Material in the 3ds Max library How to download and apply Vray Materials <u>How to Create your own material library in 3ds max Importing and Managing 3ds Max Material Libraries **VRay 5Material Library and A</u>** Ender Worldlow (Photo Realistic) VRAY 5 LightMixer How to quickly load PBR Materials in 3dsMax PBR Materials in 3dsMax | Physically Based Rendering How To Create Realistic Vray Material In 3dsMax + HDRI Tutorial V-Ray 5 fo Vray-5 Material Library Download ProblemFixing Vray 5 beta 3ds max - new features explained - Finally LIGHTMIX and MATERIAL LIBRARY are here Importing and Managing 3DS Max Material Libraries Custom Material Libraries Custo

vray material library for 3ds max free download. If playback doesn't begin shortly, try restarting your device. Videos you watch may be added to the TV's watch history and influence TV recommendations. To avoid this, cance

The name of this database website says it all. wRay-Materials is a great resource tailored specifically for wRay users. It has a massive library of free and paid-for textures and materials that will give your renderings an

With the addition of the all-new VRayPluginNodeMtl and VRayPluginNodeTex nodes in V-Ray Next for 3ds Max, users can now gain access to many more shaders and textures at the touch of a button. To get V-Ray into your favorit

Vray materials Welcome to our V-Ray Educational material Library [ only for V-Ray for 3ds Max] This library is based on a new concept: we can improve your." awarenes" about morterial is arranged CLICK ON THE TUMBNAILS BELO